**Introduction to Time Series**

#### **Semi-supervised learning approach for anomaly detection**

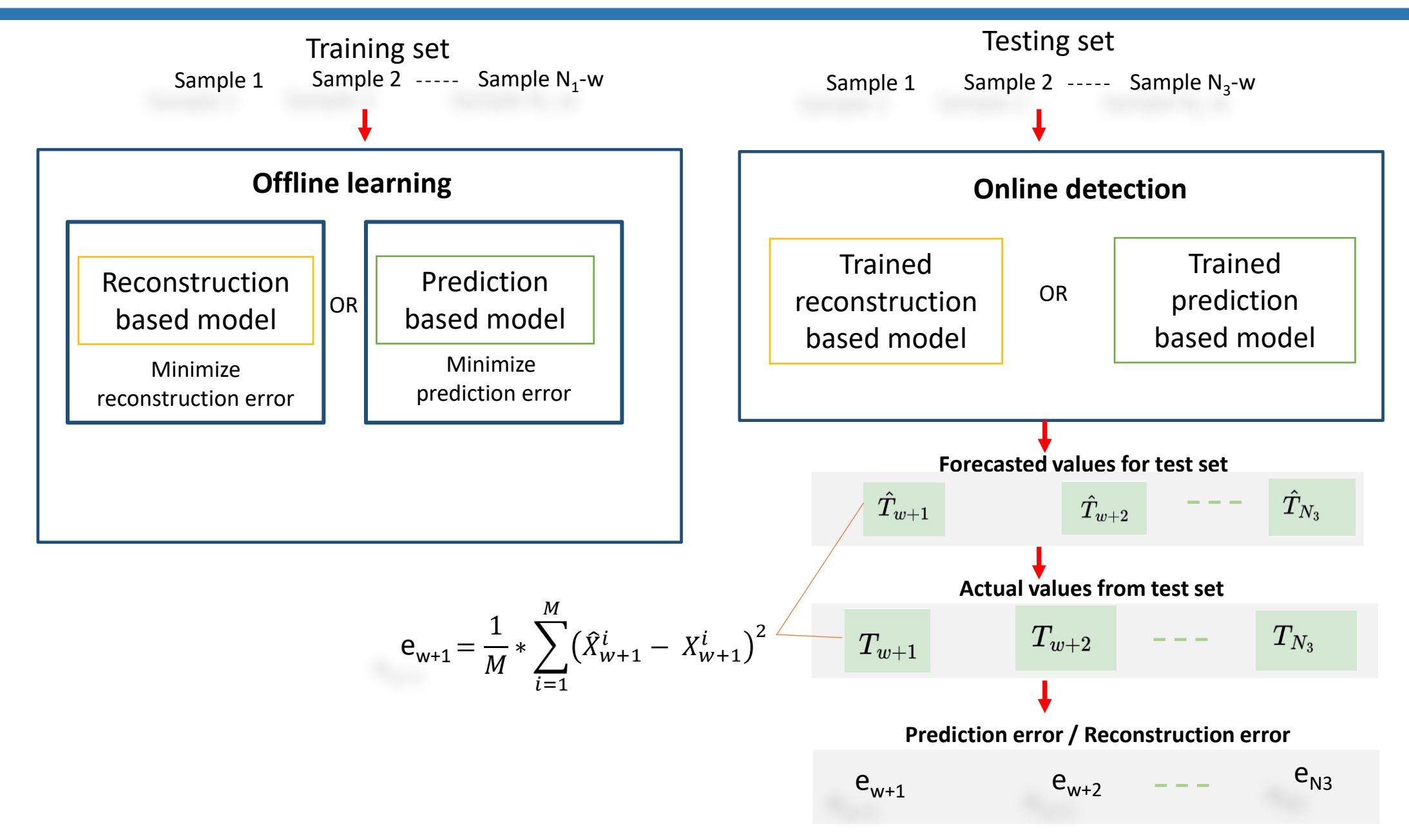

## **Reconstruction/ Prediction error**

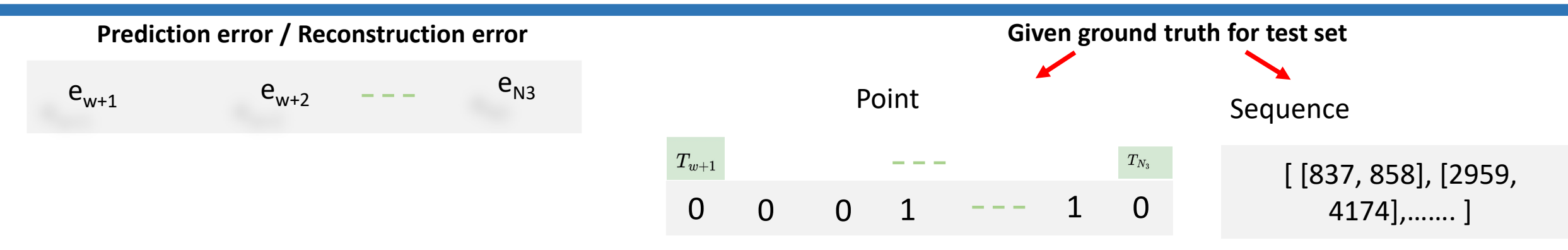

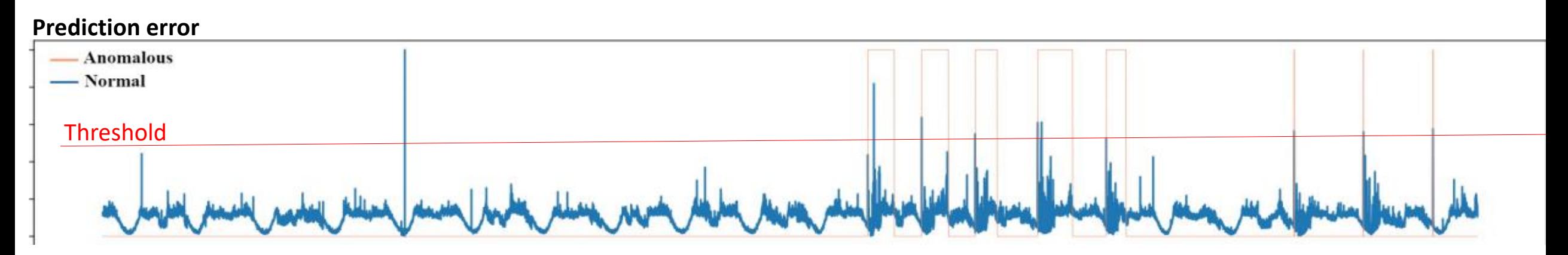

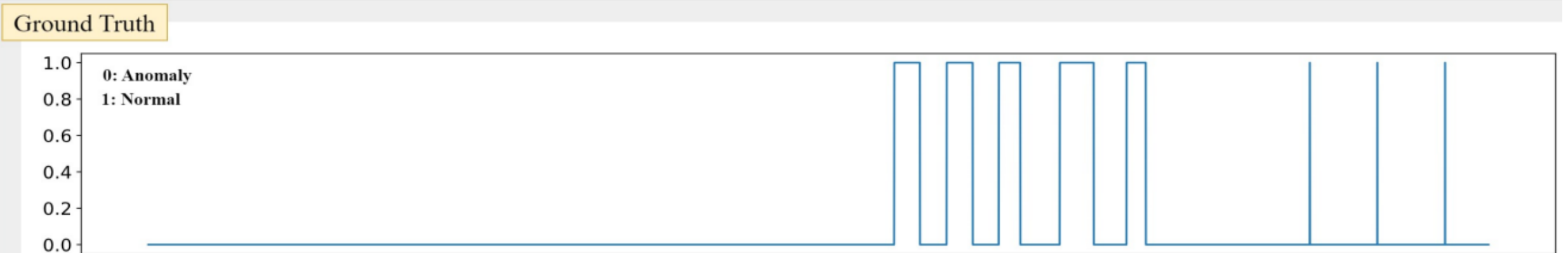

## **Pointwise and sequence wise anomaly detection**

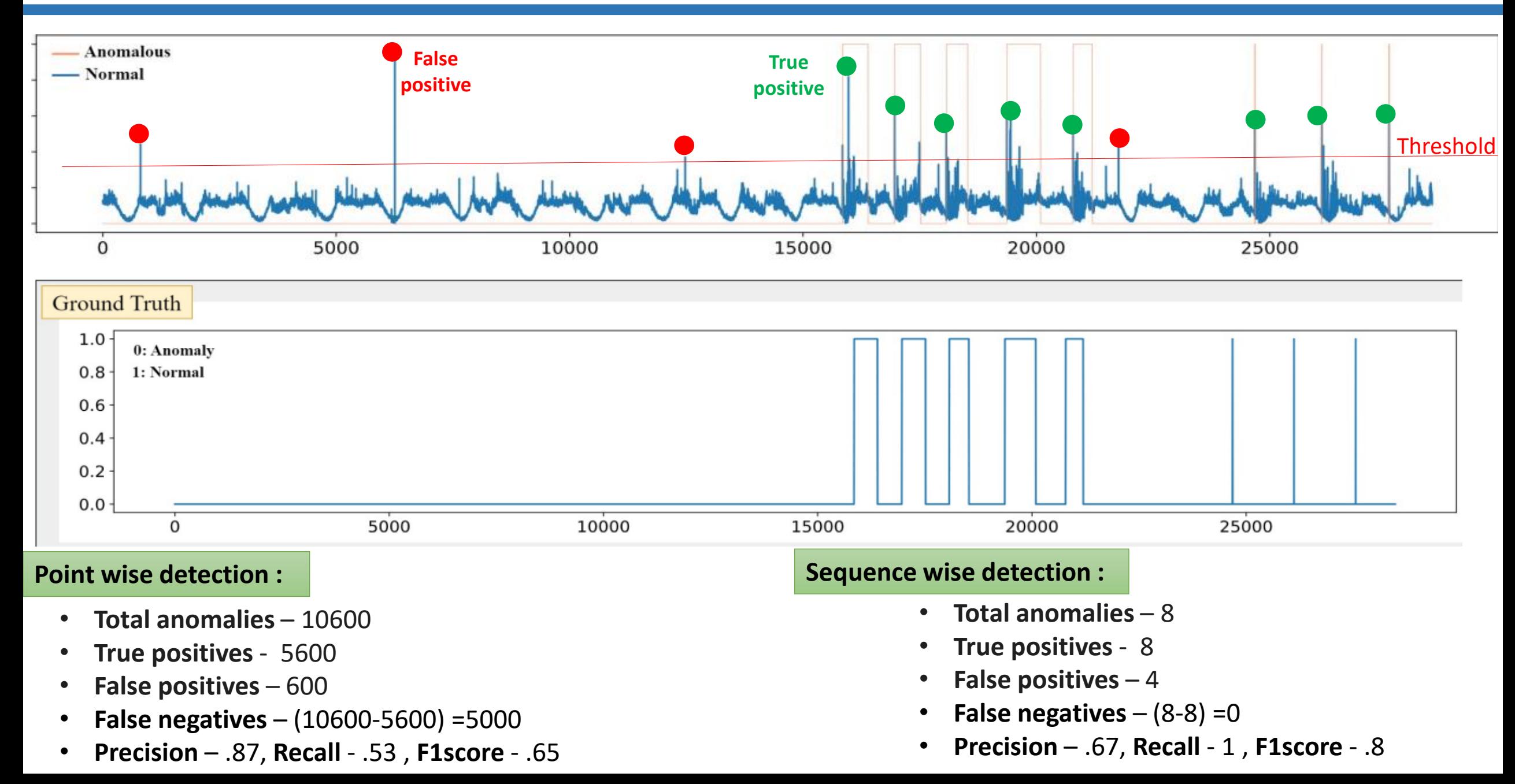

# **Thresholding techniques**

- ➢ **Static thresholding**
	- Fixed threshold for test set to decide whether an observation is an anomaly
	- If the prediction error exceeds a certain threshold, then the observation is classified as an anomaly

• **Maximum of training error**

Maximum ( $e_{w+1}$ , ,  $e_{w+2}$ ,  $-$  ,  $e_{N1}$ )

- **Brute force search for best threshold value** 
	- Start from highest error value and decrease gradually to find threshold value which gives best F1-score

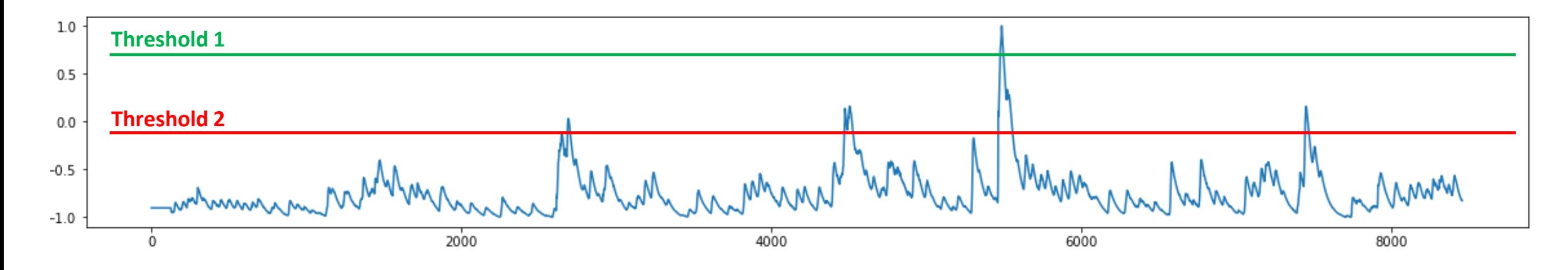

- **Using mean (µ) and standard deviation (s)**
	- Upper limit :  $\mu$  + 3<sup>\*</sup> s
	- Lower limit :  $\mu$   $3*$  s

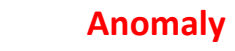

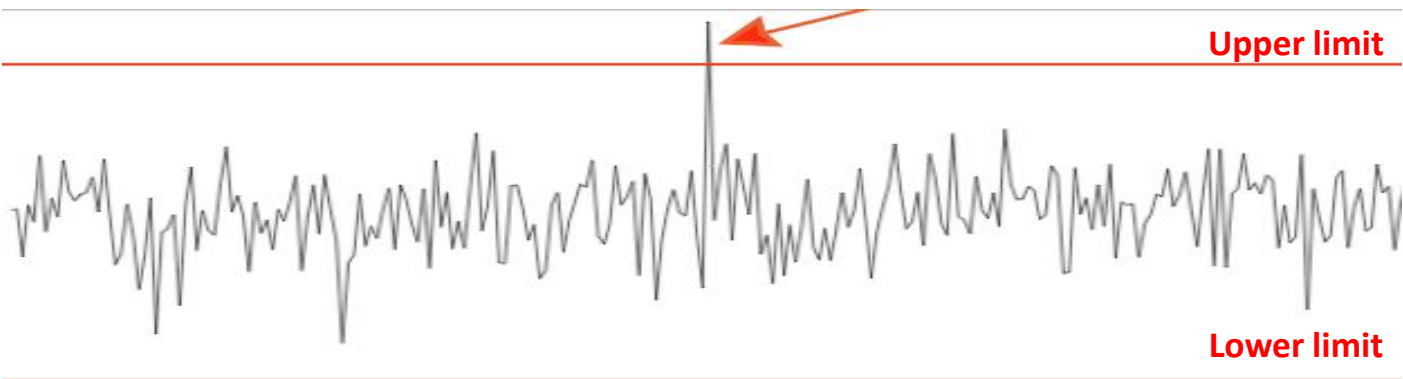

• **Z-score with upper limit 3 and lower limit -3**

$$
z=(x-\mu)/\sigma
$$

• **Using percentile**

$$
2.5 * \frac{N_{3-w} + 1}{100}
$$
 th value

- Lower limit : 2.5th percentile
- Upper limit : 97.5th percentile

$$
97.5 * \frac{N_{3-w} + 1}{100}
$$
 th value

- **Using interquartile range :**
	- First quartile / one-fourth quartile  $[Q_{25}]$ : 25th percentile
	- Third quartile / three-fourth quartile  $[Q_{75}]$ : 75th percentile
	- Inter quartile range  $[IQR]$  :  $Q_{75}$   $Q_{25}$
	- Lower limit :  $Q_{25}$  1.5 \* IQR
	- Upper limit :  $Q_{75}$  + 1.5 \* IQR

#### • **Drawback of static thresholding :**

• Not able to adapt to changes in the data over time

#### **Example:**

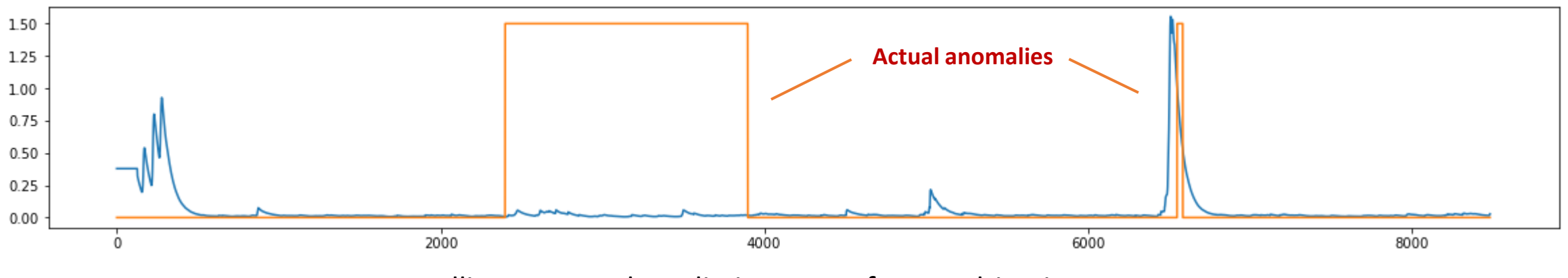

Rolling averaged prediction error for a multivariate test set

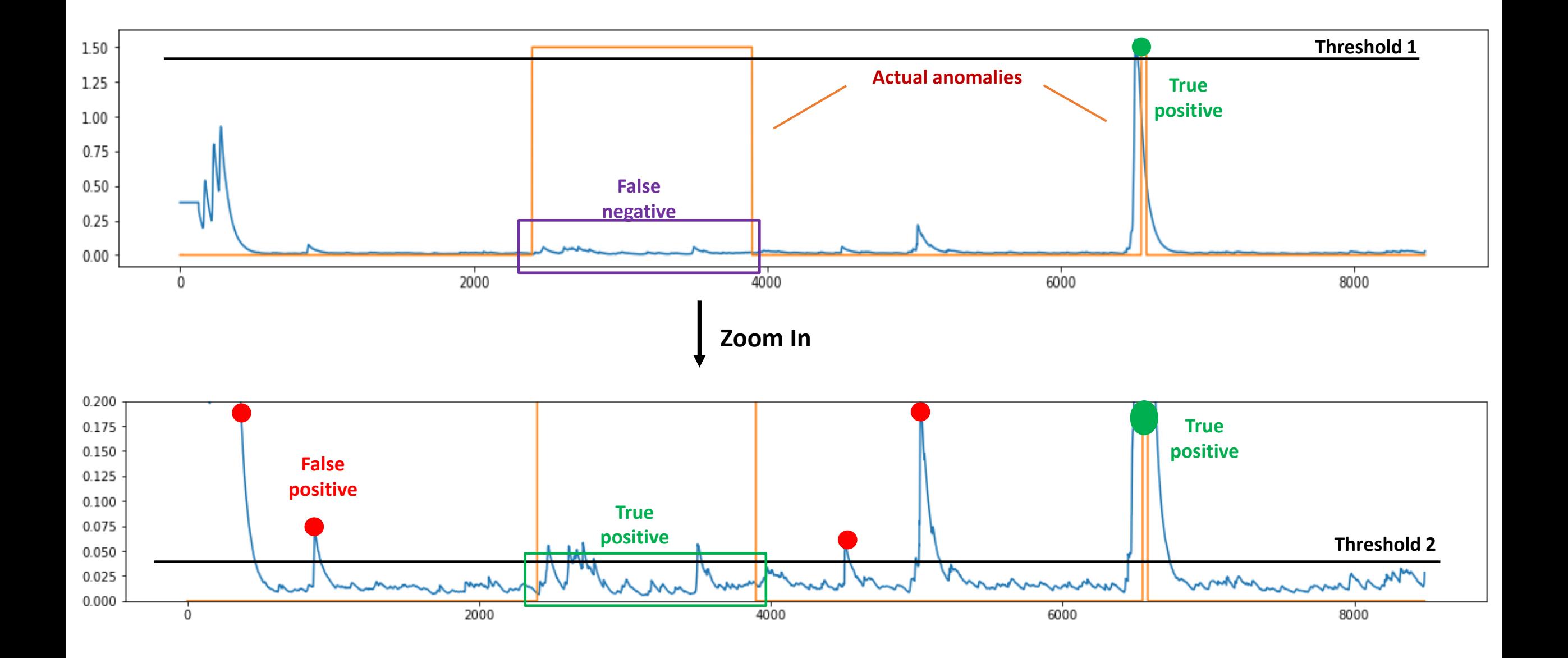

• Best threshold value for brute force searching

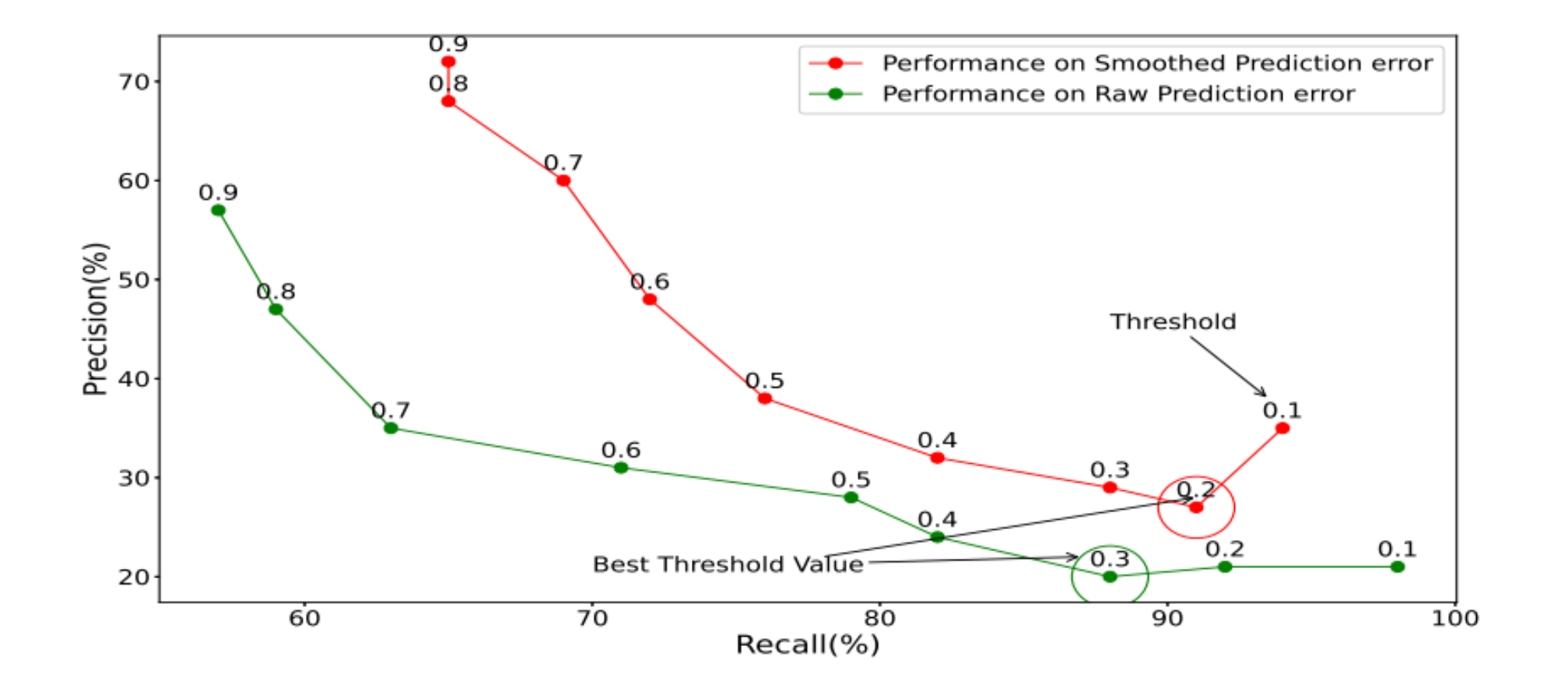

## **Dynamic thresholding**

#### ➢ **Dynamic thresholding**

- Apply thresholding on non overlapping window over time
- **Nonparametric dynamic thresholding**

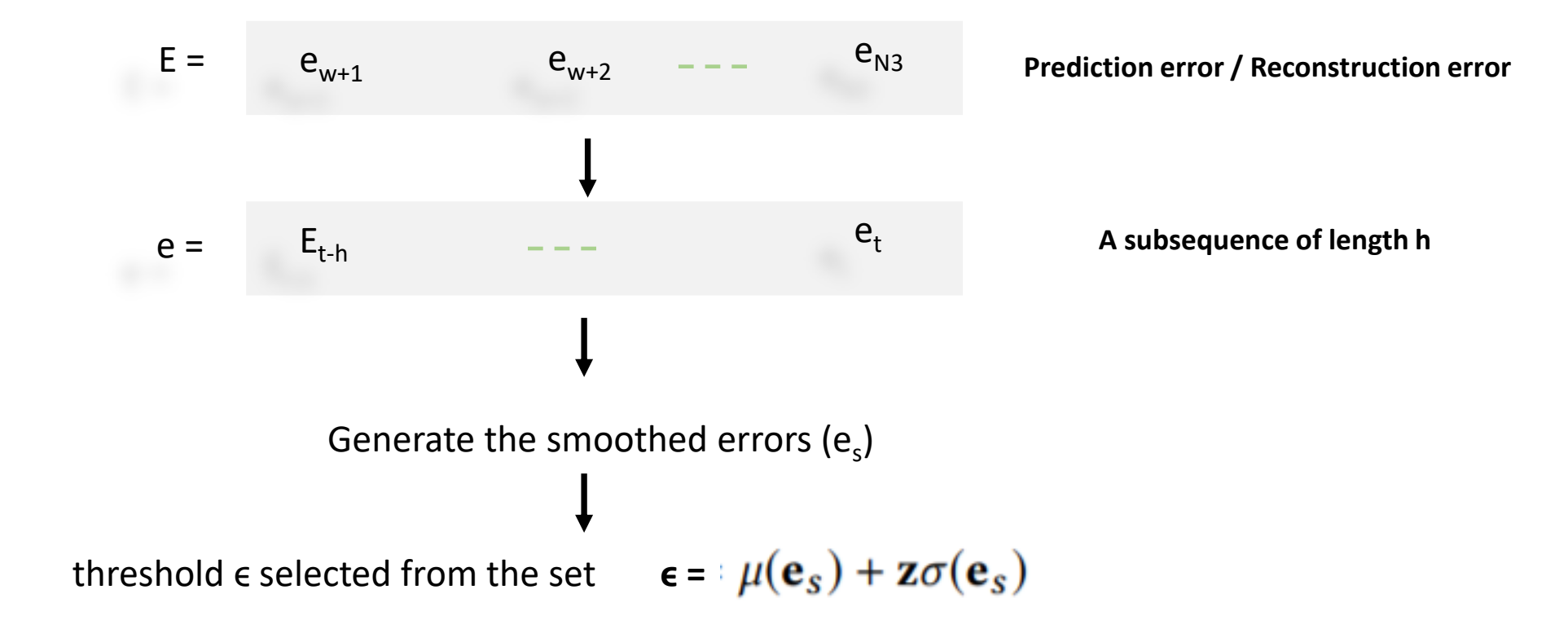

Where  $\epsilon$  is determined by:

$$
\epsilon = argmax(\epsilon) = \frac{\Delta \mu(\mathbf{e}_s) / \mu(\mathbf{e}_s)) + (\Delta \sigma(\mathbf{e}_s) / \sigma(\mathbf{e}_s)}{|\mathbf{e}_a| + |\mathbf{E}_{seq}|^2}
$$

Such that:

$$
\Delta\mu(\mathbf{e}_s) = \mu(\mathbf{e}_s) - \mu({e_s \in \mathbf{e}_s | e_s < \epsilon})
$$
\n
$$
\Delta\sigma(\mathbf{e}_s) = \sigma(\mathbf{e}_s) - \sigma({e_s \in \mathbf{e}_s | e_s < \epsilon})
$$
\n
$$
\mathbf{e}_a = \{e_s \in \mathbf{e}_s | e_s > \epsilon\}
$$
\n
$$
\mathbf{E}_{seq} = \text{continuous sequences of } e_a \in \mathbf{e}_a
$$

• A threshold is found that, if all values above are removed, would cause the greatest percent decrease in the mean and standard deviation of the smoothed errors

## **Dimensionality reduction**

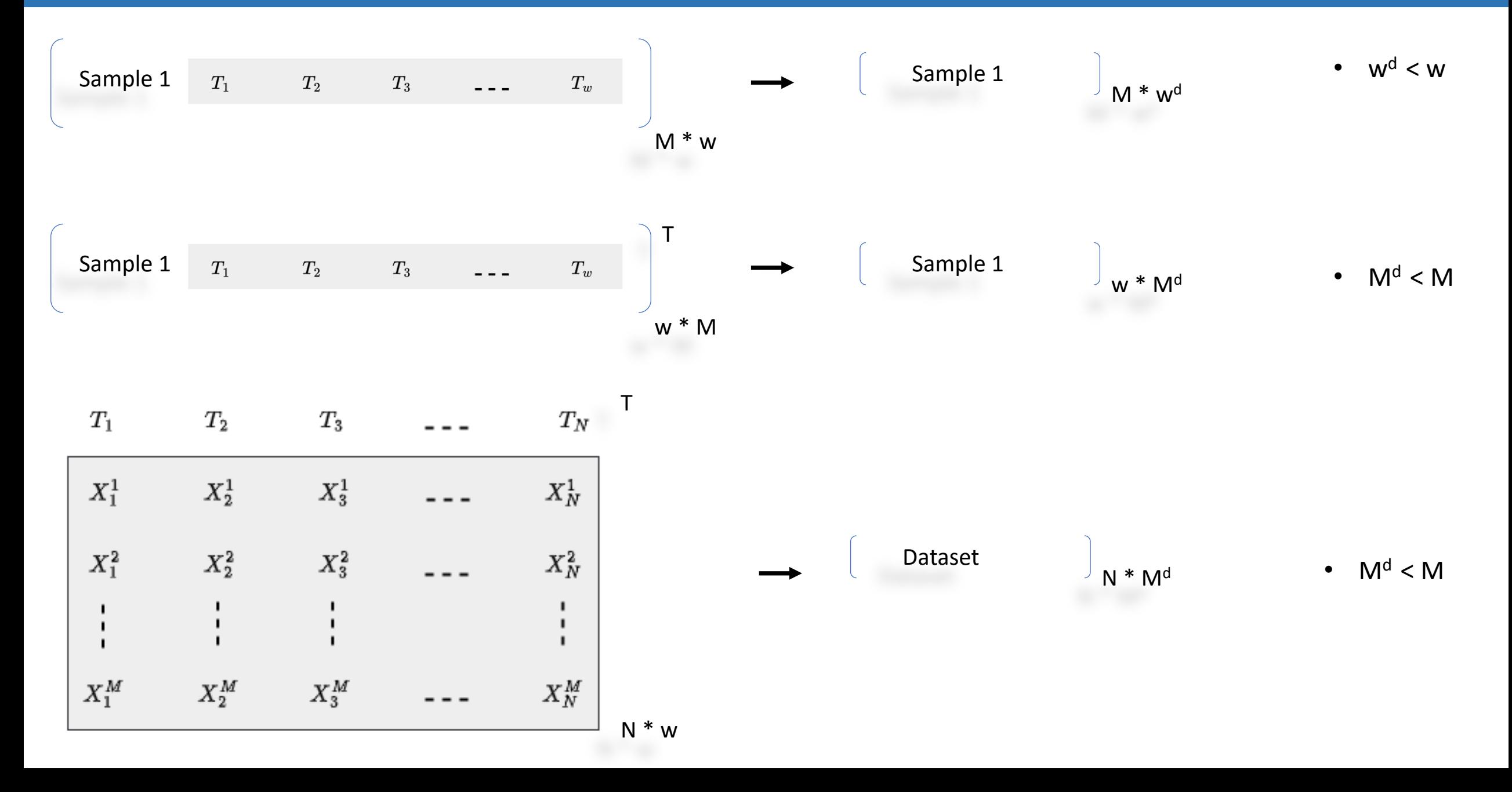

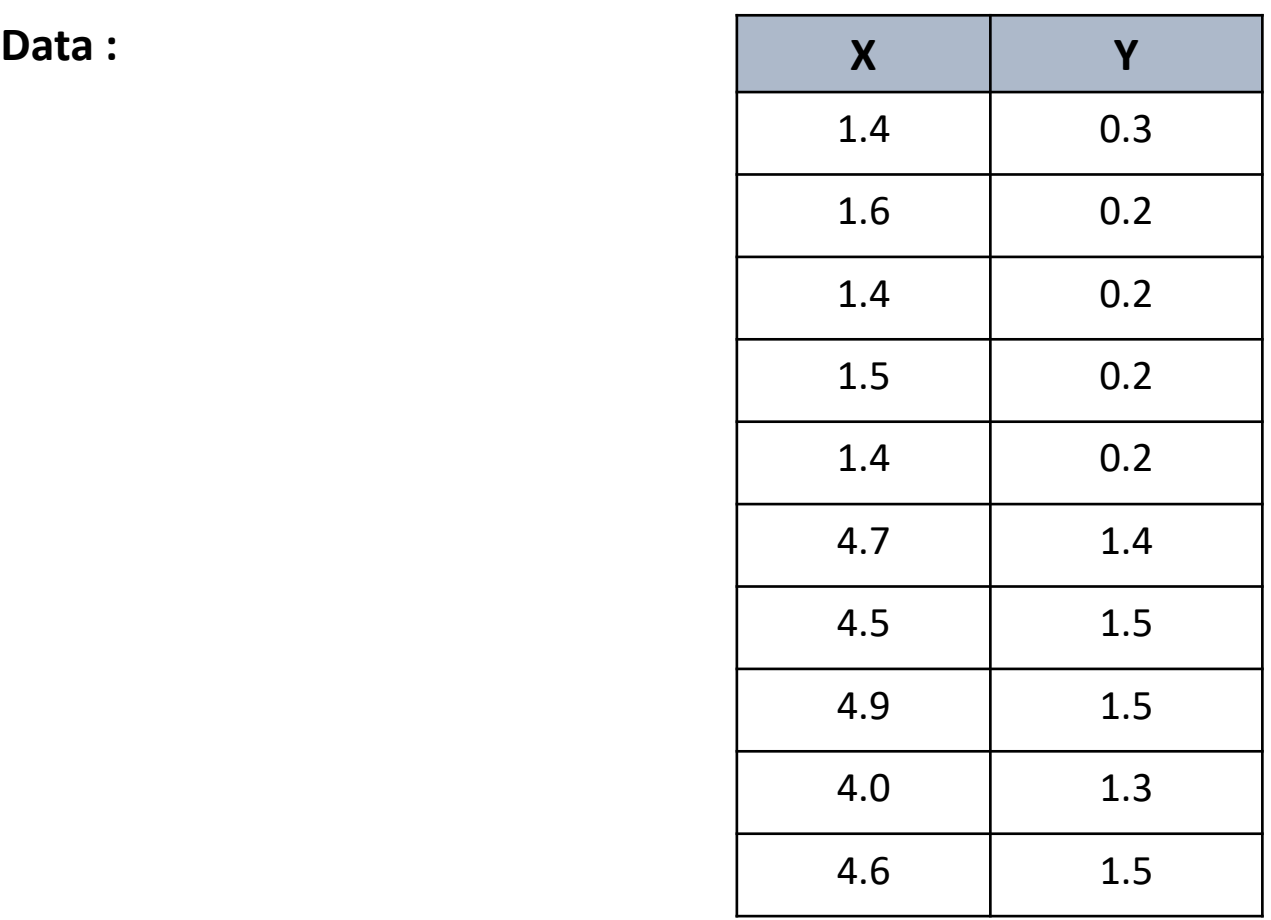

Step 1- Compute Covariance Matrix

**Covariance Matrix for X and Y :**

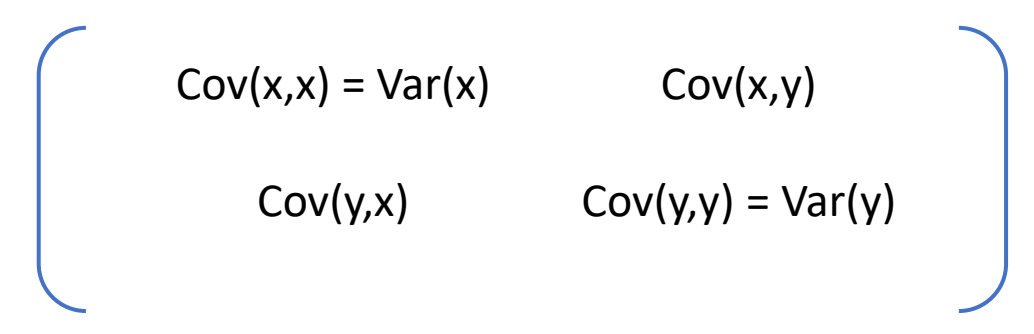

Where,

$$
cov_{x,y} = \frac{\sum (x_i-\bar{x})(y_i-\bar{y})}{N-1}
$$

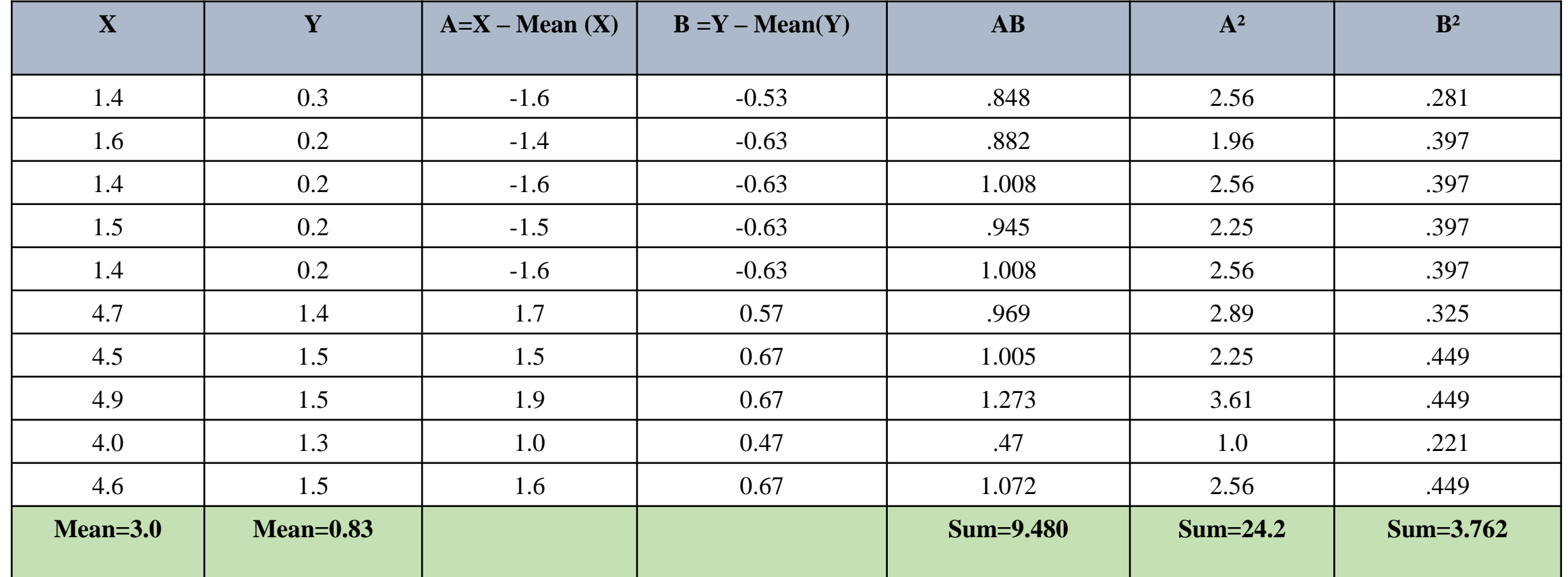

Covariance Matrix :

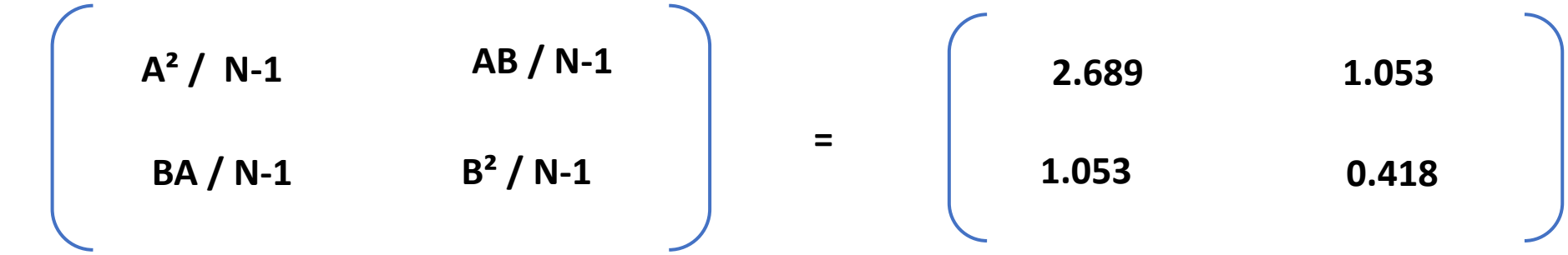

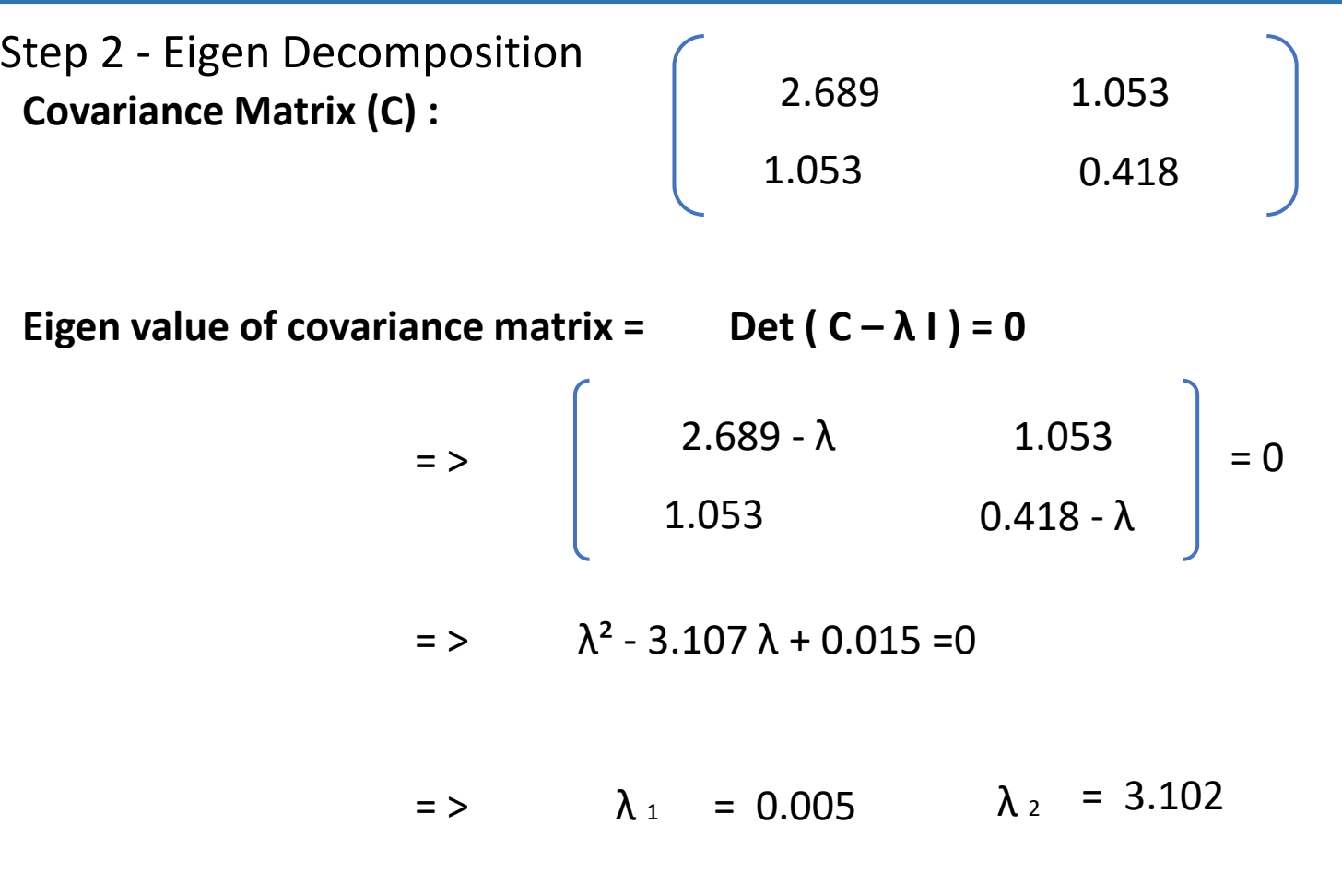

**Corresponding eigen vectors are**  $=$ 

$$
V_1 = \begin{bmatrix} -0.365 \\ 0.931 \end{bmatrix} V_2 = \begin{bmatrix} 0.931 \\ 0.365 \end{bmatrix}
$$

**Sort eigen values in decreasing order :** 

$$
\lambda_1 = 3.102
$$
  $\lambda_2 = 0.005$ 

**Corresponding eigen vectors :**

$$
V_1 = \begin{bmatrix} 0.931 \\ 0.365 \end{bmatrix} \quad V_2 = \begin{bmatrix} -.365 \\ .931 \end{bmatrix}
$$

#### Step 3 – Compute Principal component

**First Principal Component : Dot product ( Mean centered data , eigen vector <sup>T</sup>)**

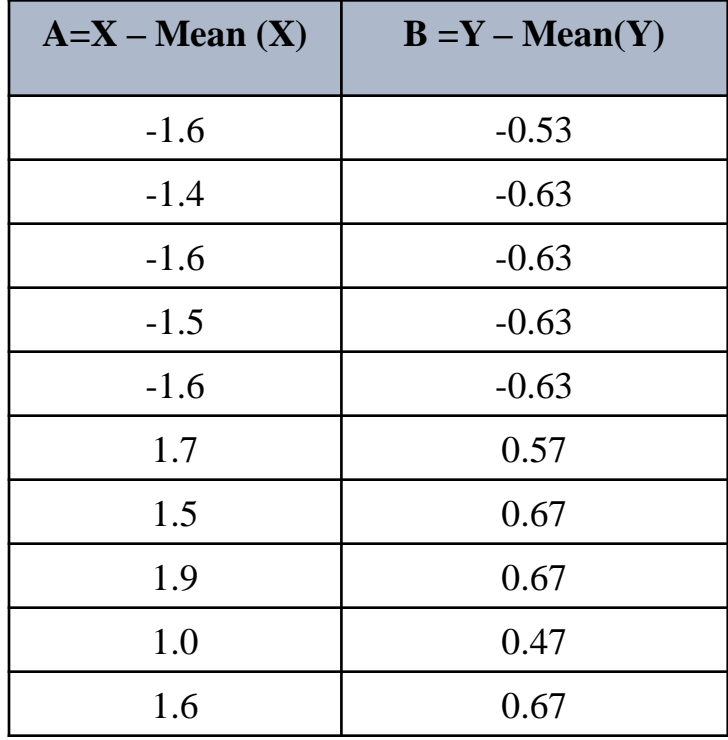

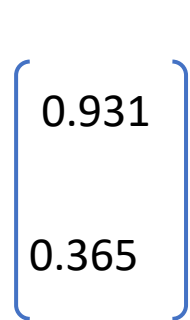

=

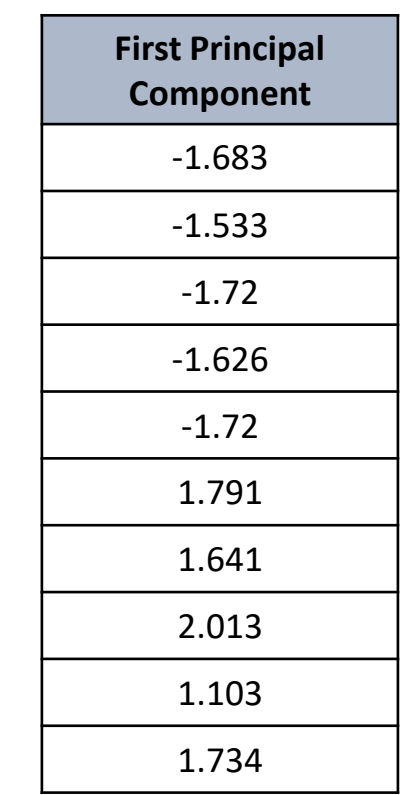

To Get Original Data Back

**Original data : Dot product ( Principal components , eigen vector ) + Mean**

| <b>First Principal</b><br>Component |                            | X'       | $\mathbf{v}'$ |        | $X'$ + Mean $(x)$ | $Y'$ + Mean $(Y)$ |
|-------------------------------------|----------------------------|----------|---------------|--------|-------------------|-------------------|
| $-1.683$                            | eigen vector               | $-1.567$ | $-0.615$      | + Mean | 1.433             | .215              |
| $-1.533$                            |                            | $-1.427$ | $-0.56$       |        | 1.573             | .27               |
| $-1.72$                             | 0.365<br>0.931<br>$\equiv$ | $-1.601$ | $-0.628$      |        | 1.399             | .202              |
| $-1.626$                            |                            | $-1.514$ | $-0.594$      |        | 1.486             | .236              |
| $-1.72$                             |                            | $-1.601$ | $-0.628$      |        | 1.399             | .202              |
| 1.791                               |                            | 1.667    | 0.654         |        | 4.667             | 1.484             |
| 1.641                               |                            | 1.528    | 0.599         |        | 4.528             | 1.429             |
| 2.013                               |                            | 1.874    | 0.735         |        | 4.874             | 1.565             |
| 1.103                               |                            | 1.026    | 0.403         |        | 4.026             | 1.233             |
| 1.734                               |                            | 1.614    | 0.633         |        | 4.614             | 1.463             |

**Original data** 

**Reconstruction Error :**

**Mean square error = [ .001 .004 ]** 

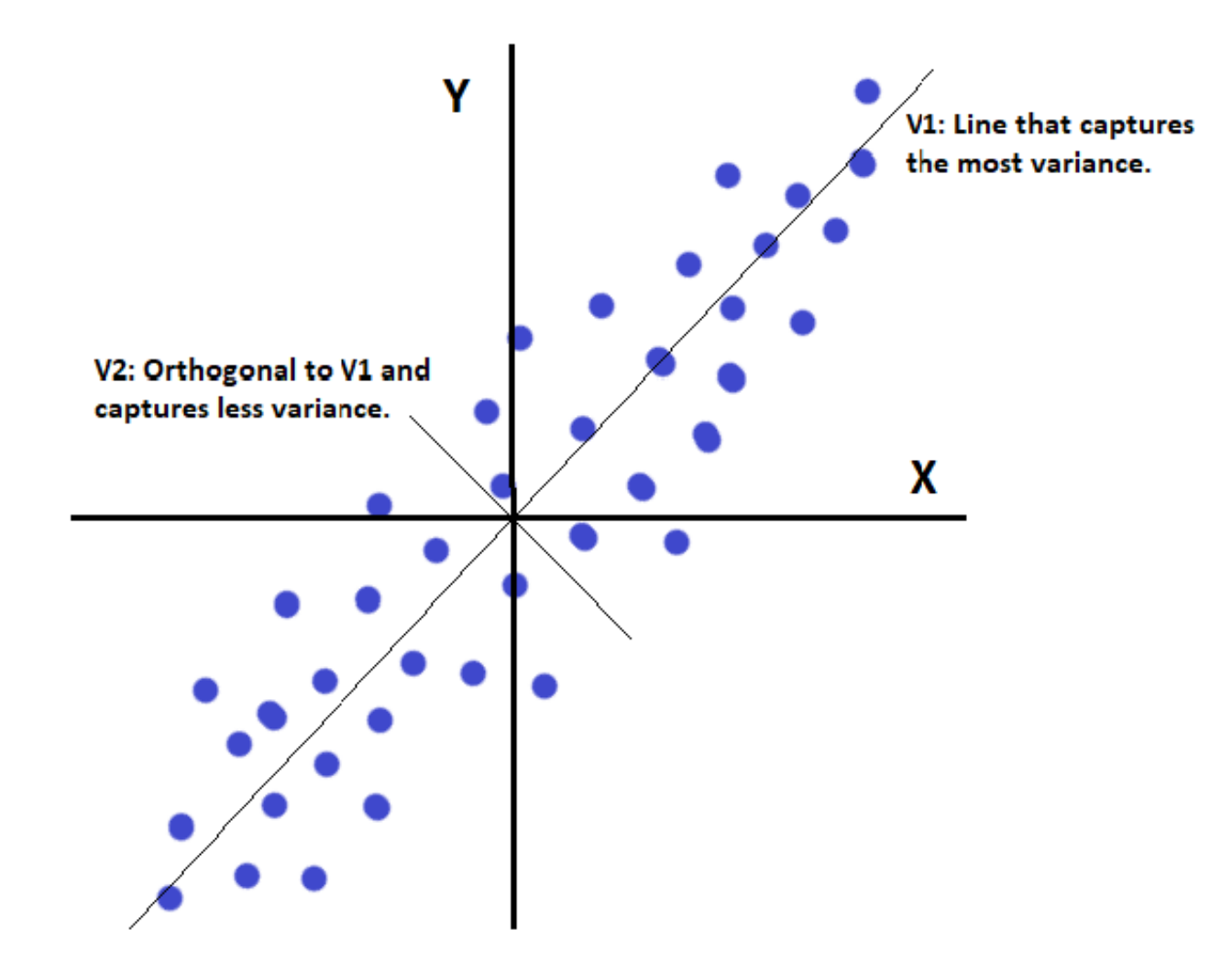

#### **Singular value decomposition**

**Singular Value Decomposition :**

**A = U S V<sup>T</sup>**

- **Given matrix :**
	- $A =$  4 3 0 0

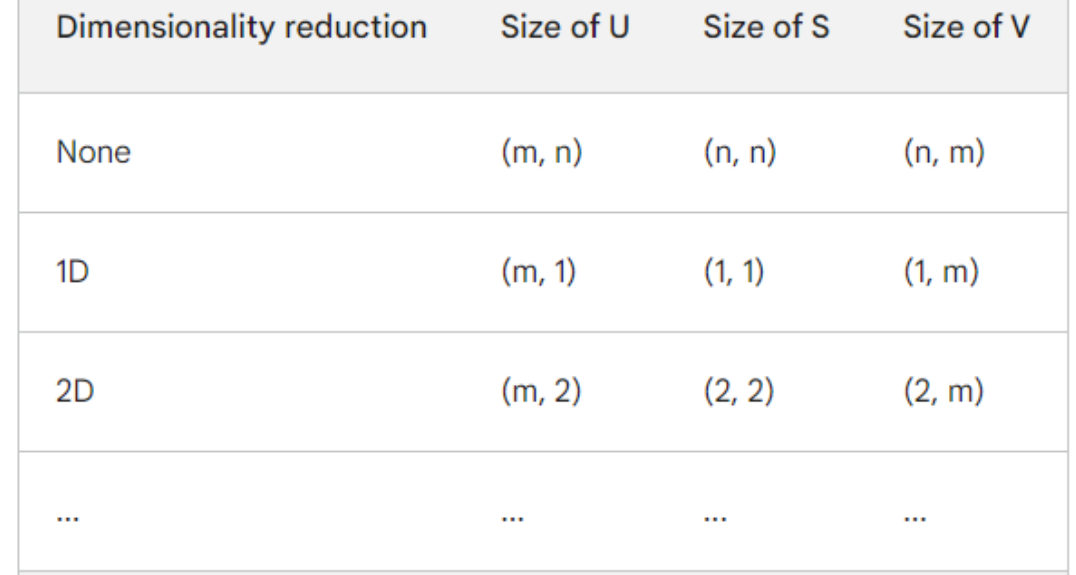

• **Compute U :**

 $A$  $A$ 

$$
A^{T} = \begin{pmatrix} 2 & 4 \\ 1 & 3 \\ 0 & 0 \\ 0 & 0 \end{pmatrix} \begin{pmatrix} 2 & 1 & 0 & 0 \\ 4 & 3 & 0 & 0 \\ 0 & 0 & 0 & 0 \\ 0 & 0 & 0 & 0 \end{pmatrix} = \begin{pmatrix} 20 & 14 & 0 & 0 \\ 14 & 10 & 0 & 0 \\ 0 & 0 & 0 & 0 \\ 0 & 0 & 0 & 0 \end{pmatrix}
$$

Eigenvalues of the matrix  $AA^T = \lambda = 0$ ,  $\lambda = 0$ ;  $\lambda = 29.883$ ;  $\lambda = 0.117$ 

Eigen vectors of the matrix AAT  $\begin{pmatrix} .82 & -.58 & 0 & 0 \end{pmatrix}$ .58 .82 0 0 0 0 1 0 0 0 0 1

• **Compute V :**

$$
A^{T} A = \begin{bmatrix} 2 & 1 & 0 & 0 \\ 4 & 3 & 0 & 0 \\ 0 & 0 & 0 \end{bmatrix} \begin{bmatrix} 2 & 4 \\ 1 & 3 \\ 0 & 0 \\ 0 & 0 \end{bmatrix} = \begin{bmatrix} 5 & 11 \\ 11 & 25 \end{bmatrix}
$$
  
Eigen vectors of the matrix A<sup>T</sup> A (V) = 
$$
\begin{bmatrix} .40 & -.91 \\ 91 & .40 \end{bmatrix}
$$

• **Compute S :**

Square root of the eigenvalues :

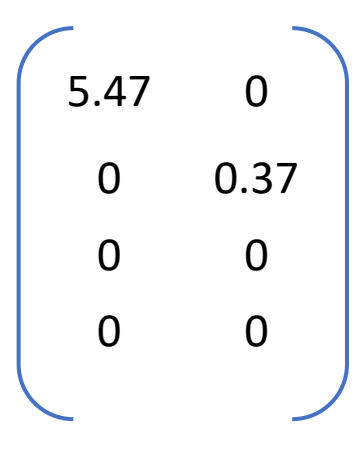

• **Dimensionality reduction**

## **Piecewise aggregation approximation**

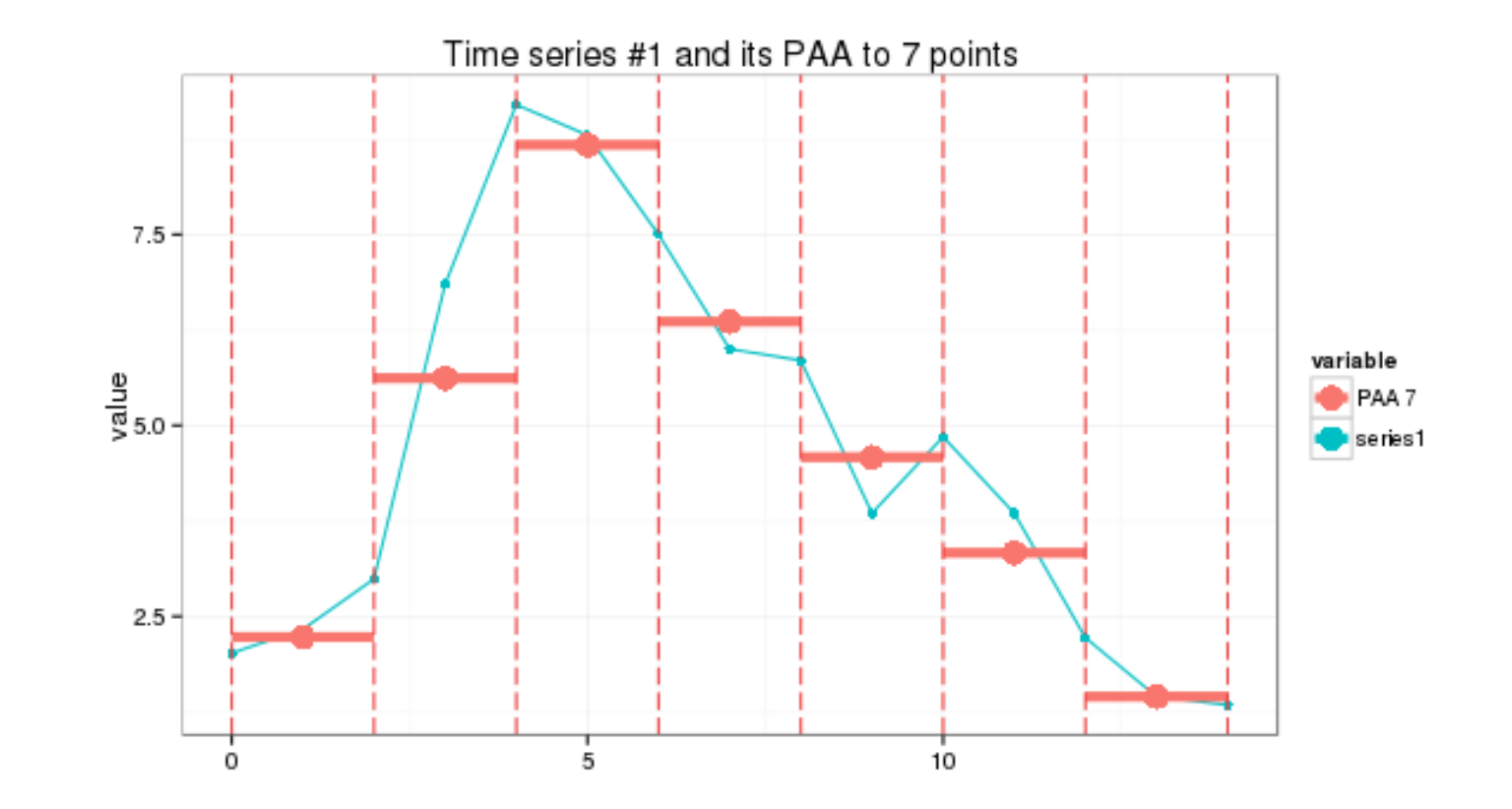

#### **Feature extraction**

• Time domain features

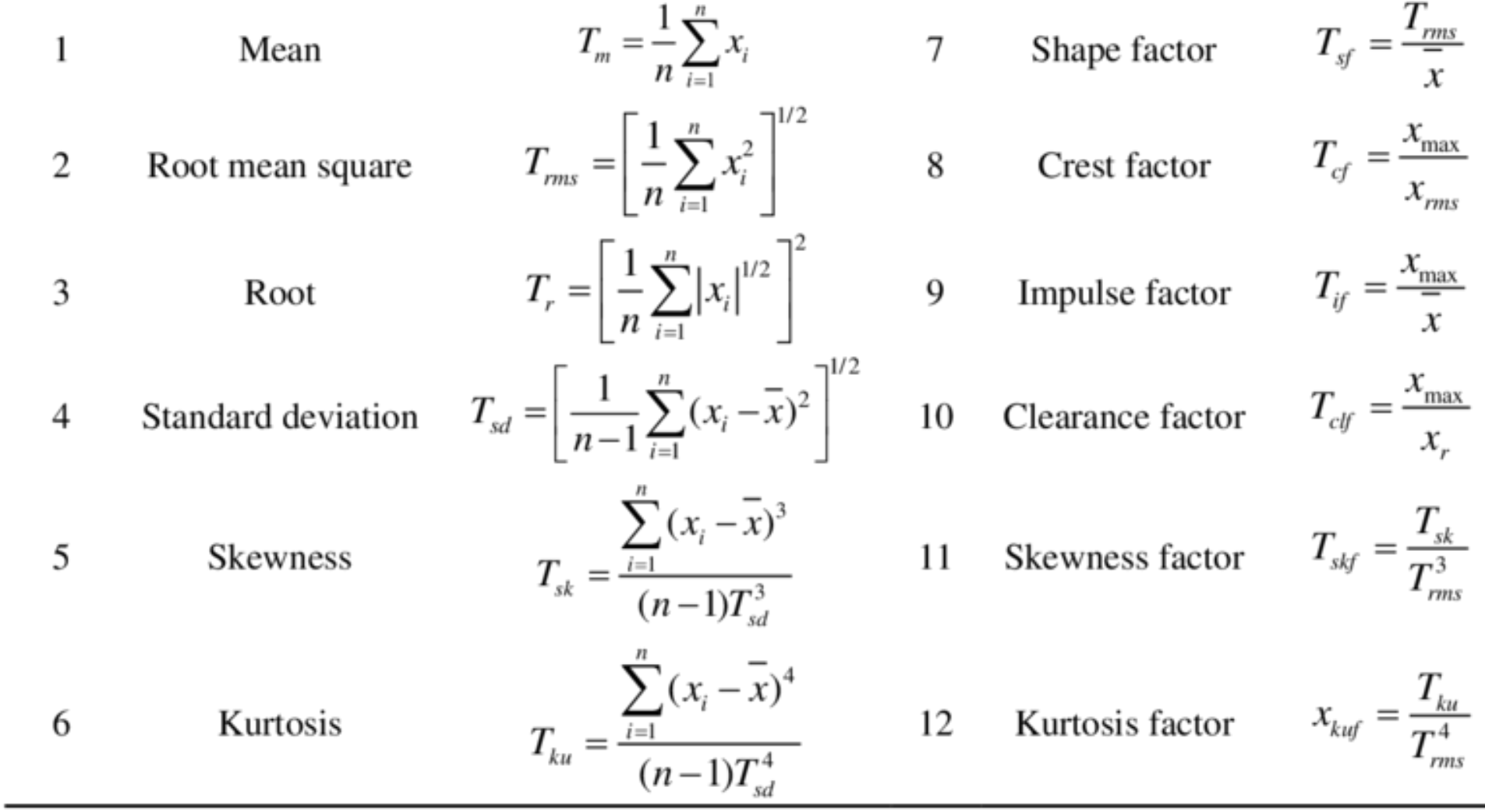

•  $x$ <sup>1</sup> - a univariate time series window of length *n* with timestamp index *i*.

#### **Feature extraction**

- Frequency domain features
	- Fourier transformation

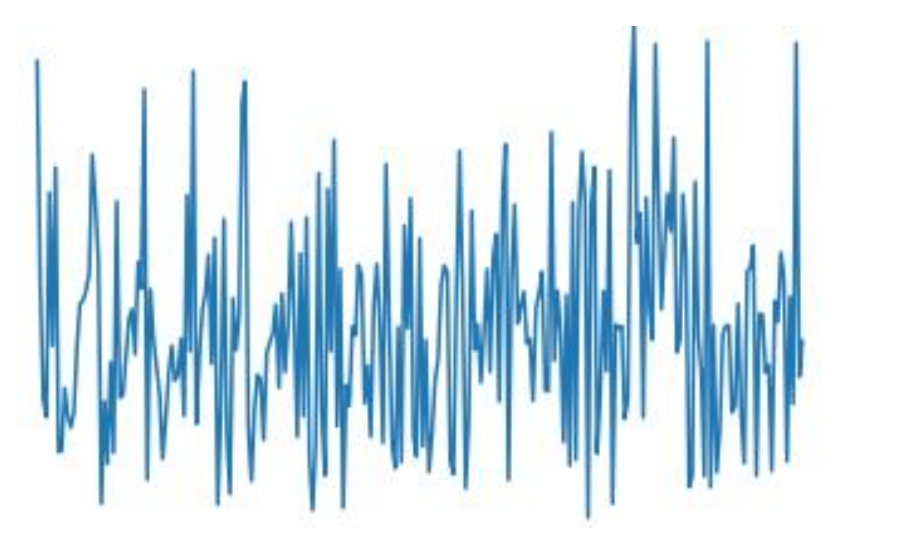

- Peak power of frequency spectrum
- Spectrogram of series

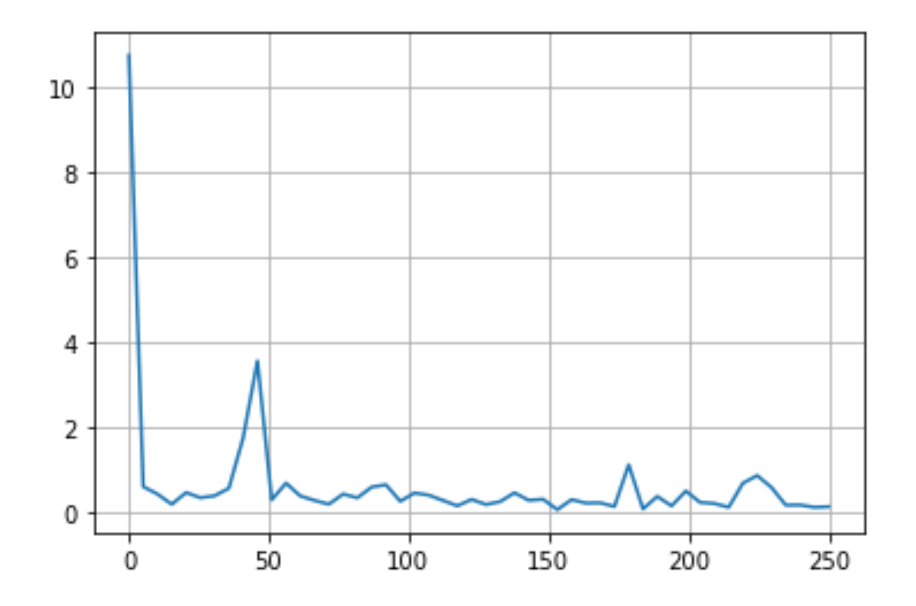

## **Removing noise from series**

•  $\hat{X}_1^i = \frac{1}{W}$  $\frac{1}{W_S} * \sum_{k=1}^{W_S} X_k^i$ 

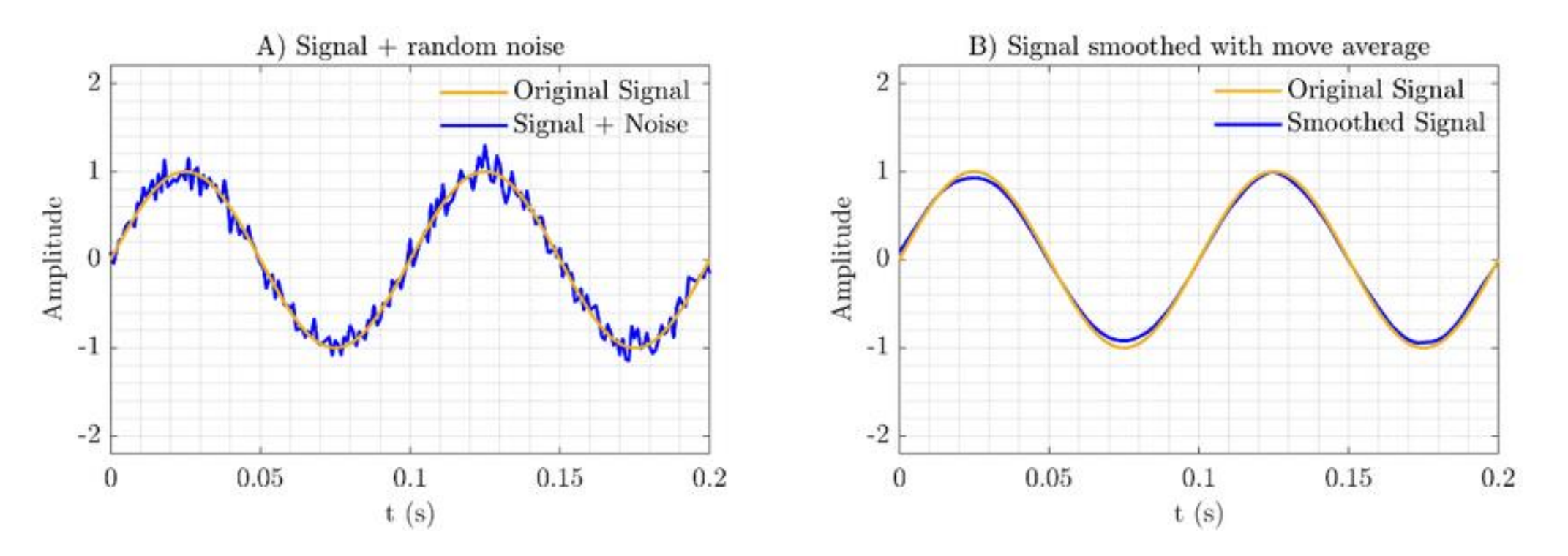

- **Exponential smoothing :** Smoothed value = (Smoothing factor \* Current value) + (1 Smoothing factor) \* Previous smoothed value. [Smoothing factor  $=$  a value between [0 to 1]]
- **Median Filtering:**

Replace each data point with the median value within a local window [ remove outliers] .

• **Autoencoders**

#### **Data augmentation**

• **Jittering :** Series of length n + random noise  $[x_i = x_i + \mathcal{N}(0, \sigma)$ .]

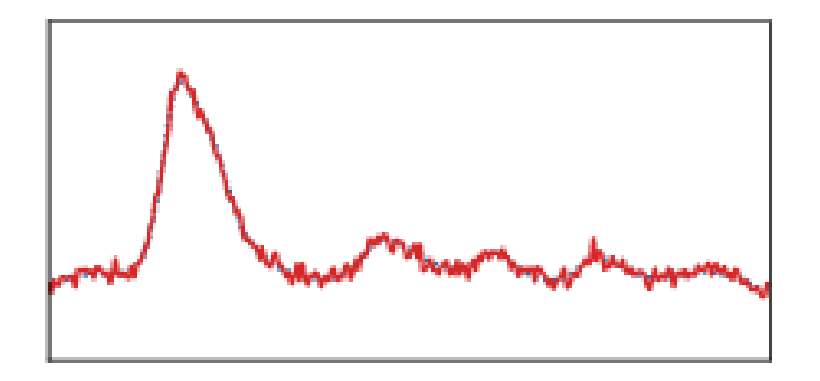

• **Scaling :** Scaled value = Original value \* Scale factor

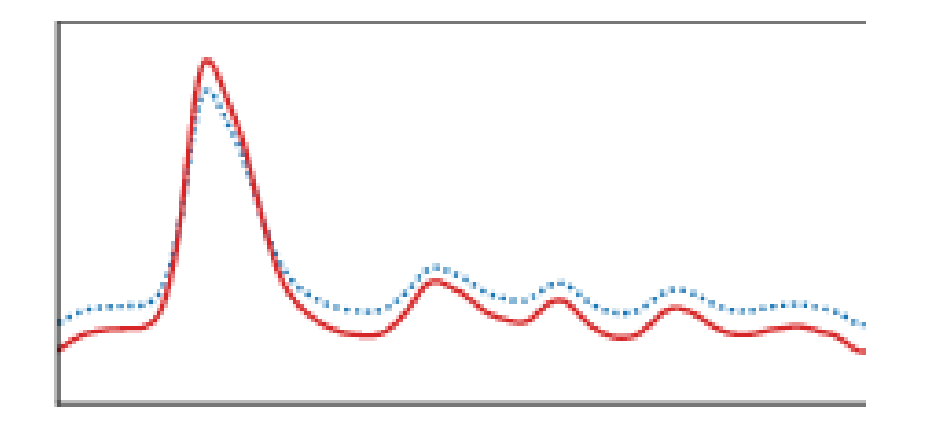

• **Shuffle / slice and shuffle**

## **Time series to image**

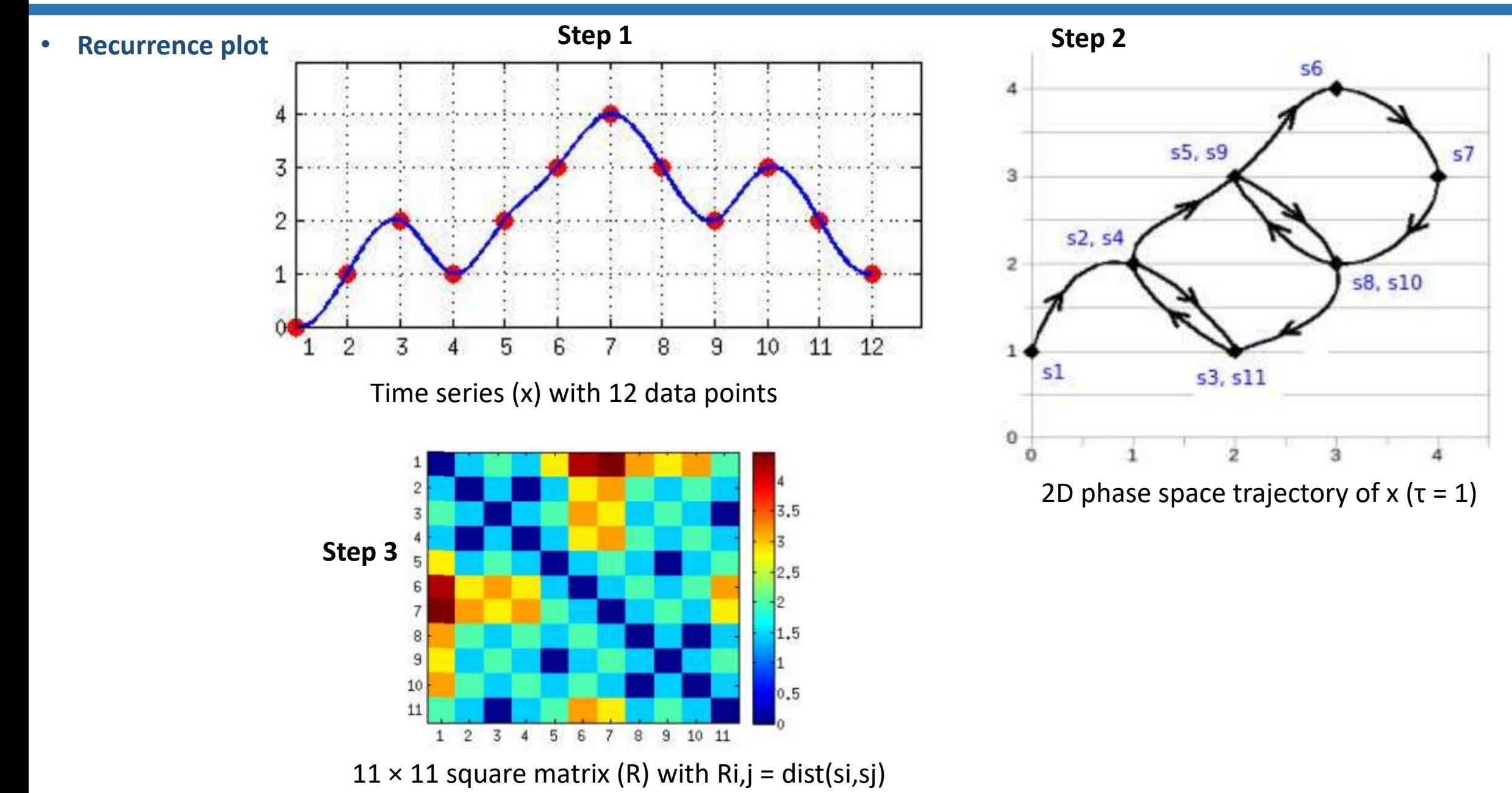

#### **Time series to image**

• **Recurrence plot for 6 different activity (acceleration data from human activity recognition dataset)**

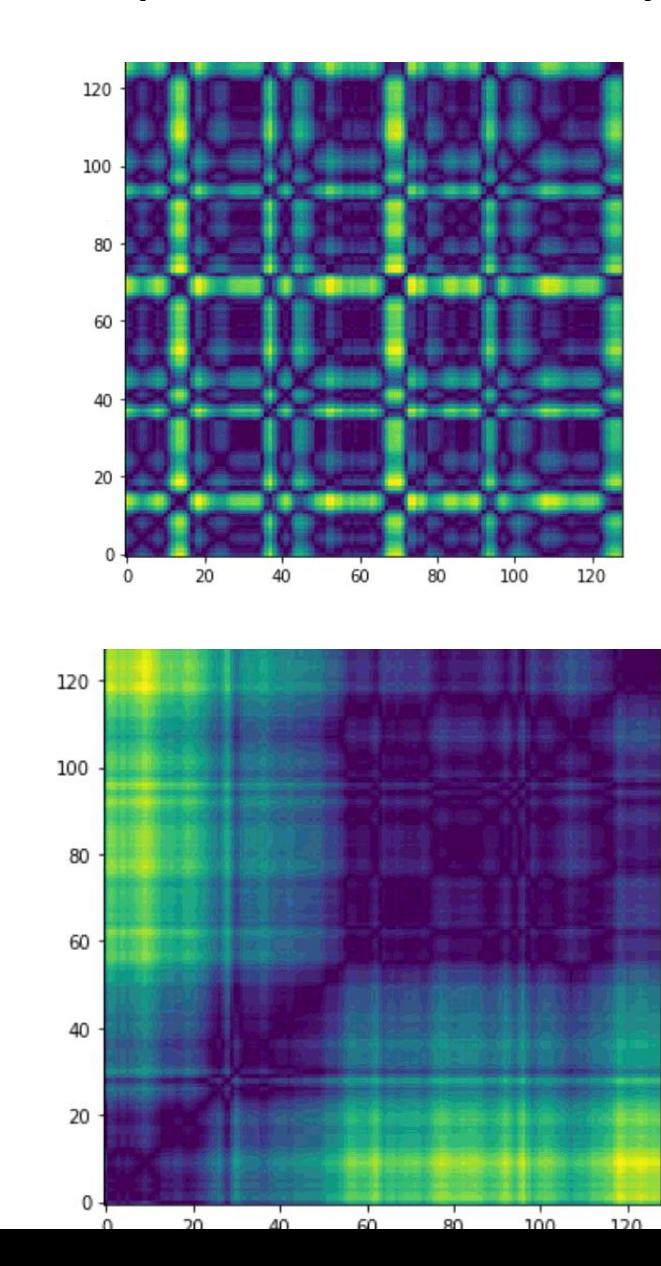

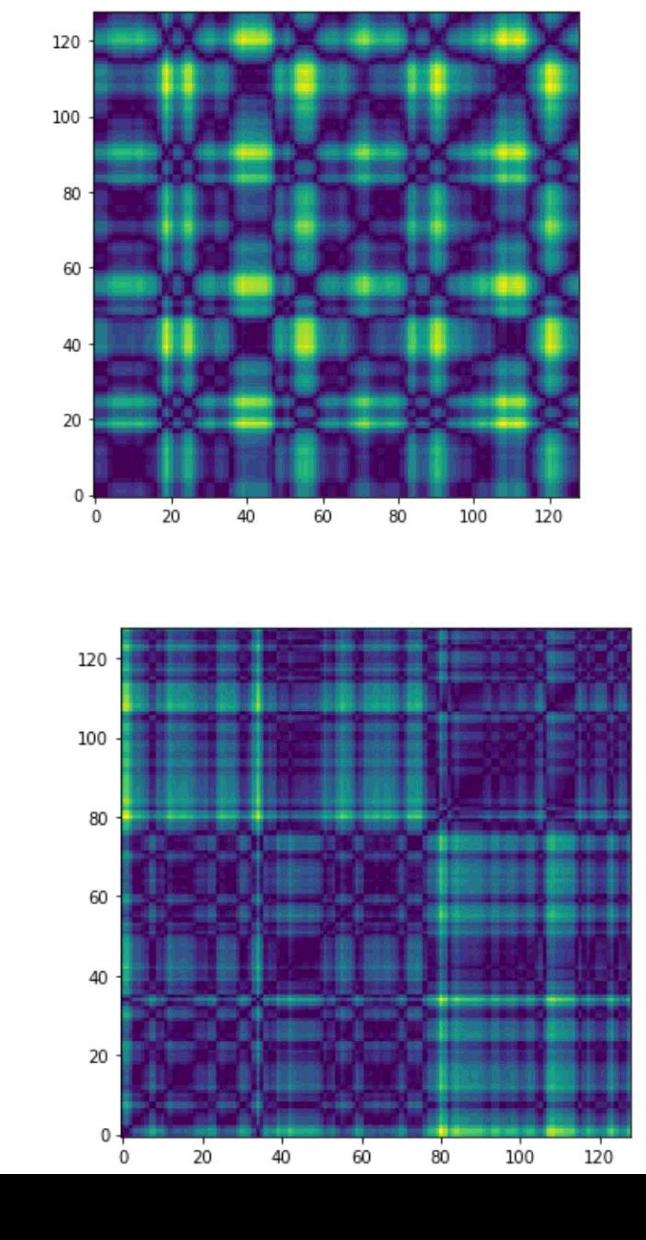

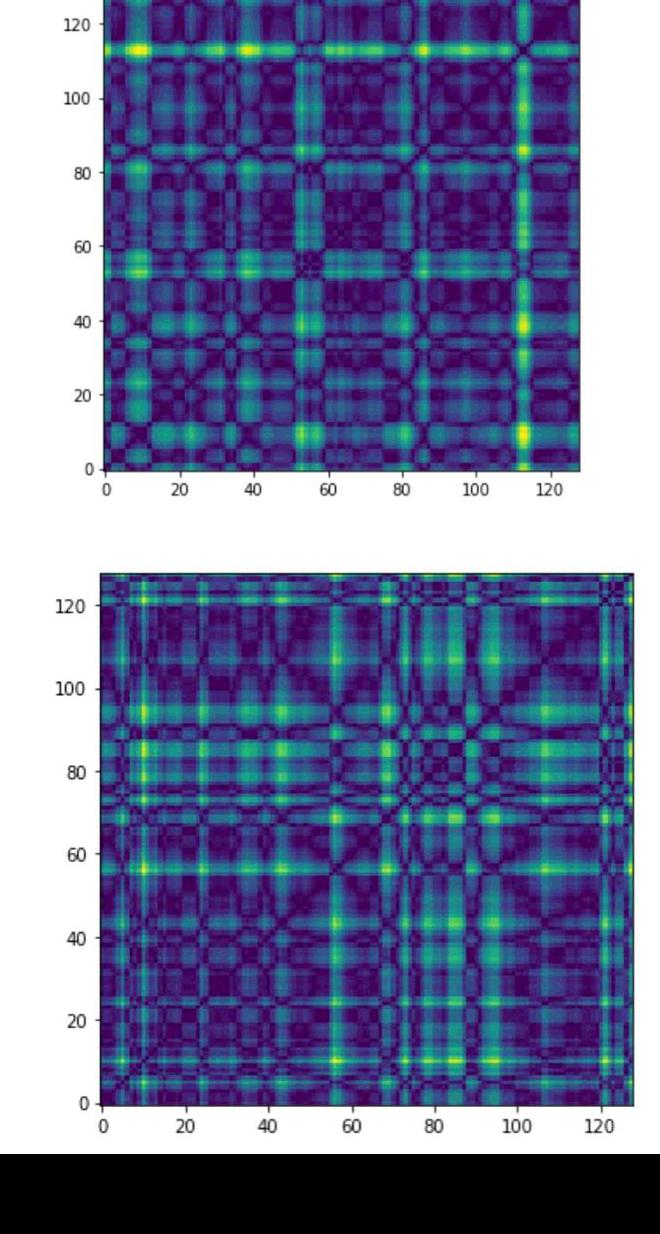

#### **Time series to image**

- **Recurrence plot (variant)**
	- consider a time series  $X = \{x_1, x_2, \ldots, x_N\}$
	-

Create a Hankel matrix.<br>  $\begin{pmatrix} x_1 & x_2 & \dots & x_n \\ x_2 & x_3 & \dots & x_{n+1} \\ \vdots & \vdots & & \vdots \\ x_m & x_{m+1} & \dots & x_N \end{pmatrix}$ 

- Dimensionality reduction to k dimension
- Create phase space trajectory of the k dimensional time series
- Create a recurrence plot ( m x m matrix )

 $R_{i,i} = \theta(\epsilon - \|\vec{s}_i - \vec{s}_j\|),$ 

Where,

 $\bar{z}$  = threshold distance,  $\theta(z)$  = Heaviside function ,  $\|\vec{s}_i - \vec{s}_j\|$  = Euclidean norm  $s = state, i, j = 1, 2, \dots, m$ 

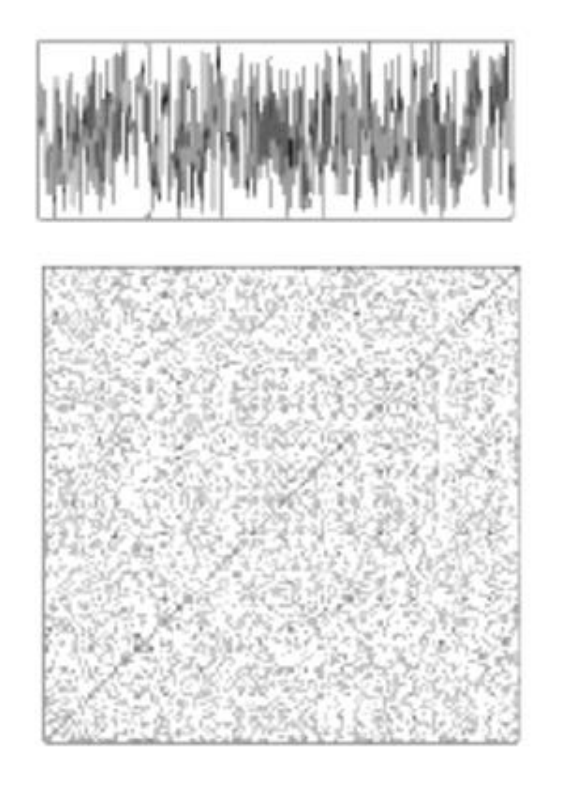

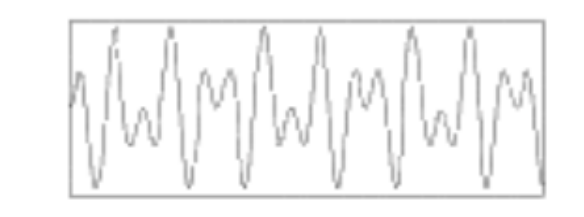

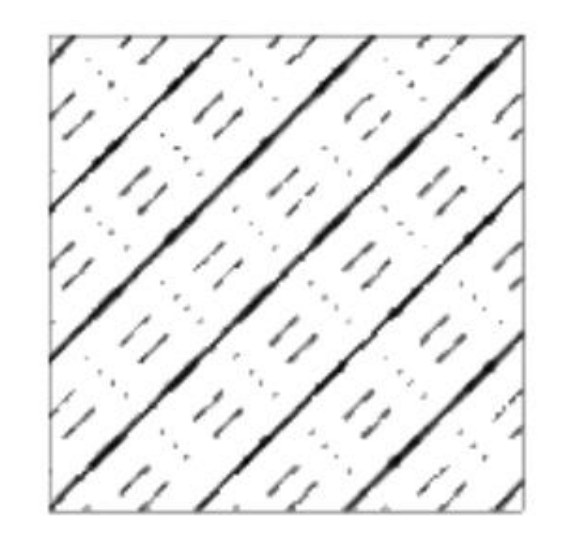

Fig.1- White noise Fig.2- periodic recurrent structures Fig.3- Non-stationary

**MARBARANT AND A** 

**Thank You**